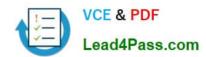

# 1Z0-337<sup>Q&As</sup>

Oracle Cloud Infrastructure Classic 2018 Associate Architect

## Pass Oracle 1Z0-337 Exam with 100% Guarantee

Free Download Real Questions & Answers PDF and VCE file from:

https://www.lead4pass.com/1z0-337.html

100% Passing Guarantee 100% Money Back Assurance

Following Questions and Answers are all new published by Oracle
Official Exam Center

- Instant Download After Purchase
- 100% Money Back Guarantee
- 365 Days Free Update
- 800,000+ Satisfied Customers

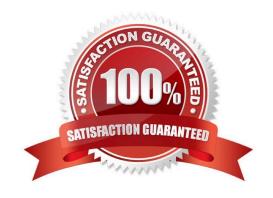

#### https://www.lead4pass.com/1z0-337.html

#### **QUESTION 1**

What explanation would you provide to a customer who wants to set up a container in Oracle Storage Cloud Service and needs to understand how objects in the two container classes (Storage and Archive) are downloaded?

- A. Objects in Standard containers can be downloaded directly, whereas objects in Archive containers must be restored before they can be downloaded.
- B. There is no difference how objects in containers are downloaded.
- C. Users need to be assigned different roles to download data from Archive and Standard containers.
- D. Data cannot be downloaded from an Archive container.
- E. The REST API interface for Archive storage is entirely different from that for Standard storage.

Correct Answer: A

#### **QUESTION 2**

Which three steps should be completed in order to get started with Oracle Storage Cloud Service?

- A. Associate a permanent public IP address with the instance.
- B. Create a site-to-site VPN tunnel.
- C. Request a trial subscription or purchase a subscription to an Oracle Storage Cloud Service.
- D. Activate and verify the service.
- E. Create accounts for your users and assign privileges and roles.

Correct Answer: CDE

#### **QUESTION 3**

Which two methods can customers use to control and secure their data in Oracle Storage Cloud Service?

- A. Set up RSA read and write key pairs on containers.
- B. Through RESTful web services, invoke Oracle Data Masking on objects stored.
- C. Use the Java client to encrypt data when stored and decrypt data whenretrieved.
- D. Assign read and write permissions to containers to restrict access to data.
- E. Through RESTful web services, invoke SPARC M7 processor 128-bit encryption.

Correct Answer: CD

#### https://www.lead4pass.com/1z0-337.html

2021 Latest lead4pass 1Z0-337 PDF and VCE dumps Download

#### **QUESTION 4**

You have created two instances, A and B. You need to allow traffic between both instances. Instance A should be open for traffic from the public internet over HTTP and HTTPS, and Instance B should only allow HTTP and HTTPS traffic from a specific set of IP addresses. You have already created the security IP list with the specified set of IP addresses.

Which four steps do you perform next?

- A. Create security rules to enable traffic from the public internet list to Security List 3 over HTTP and HTTPS.
- B. Create security rules to enable traffic from the security IP list toSecurity List 1 over HTTP and HTTPS.
- C. Create security rules to enable traffic from the public internet list to Security List 1 over HTTP and HTTPS.
- D. Add instance A to another security list, say Security List 2.
- E. Add instance A and instance B to the same security list, say Security List 1.
- F. Add instance B to another security list, say Security List 3.
- G. Enable security rules to enable traffic from the public internet to Security List 2 over HTTP and HTTPS.

Correct Answer: CEFG

#### **QUESTION 5**

You have requested and received an authentication token from Oracle Storage Cloud Service by sending your user credentials to the service. What is your next step?

- A. Activate your token.
- B. Perform your operations against your service instance by using your token within 30 minutes.
- C. Perform your operations, so idle time does not invalidate your token.
- D. Start moving your data to the Cloud. Tokens are valid as long as your subscription is active.

Correct Answer: B

1Z0-337 PDF Dumps

1Z0-337 Practice Test

1Z0-337 Study Guide

To Read the Whole Q&As, please purchase the Complete Version from Our website.

# Try our product!

100% Guaranteed Success

100% Money Back Guarantee

365 Days Free Update

**Instant Download After Purchase** 

24x7 Customer Support

Average 99.9% Success Rate

More than 800,000 Satisfied Customers Worldwide

Multi-Platform capabilities - Windows, Mac, Android, iPhone, iPod, iPad, Kindle

We provide exam PDF and VCE of Cisco, Microsoft, IBM, CompTIA, Oracle and other IT Certifications. You can view Vendor list of All Certification Exams offered:

https://www.lead4pass.com/allproducts

### **Need Help**

Please provide as much detail as possible so we can best assist you. To update a previously submitted ticket:

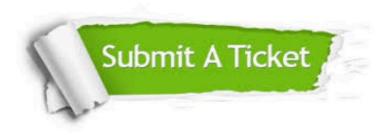

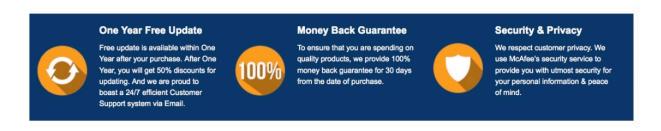

Any charges made through this site will appear as Global Simulators Limited.

All trademarks are the property of their respective owners.

Copyright © lead4pass, All Rights Reserved.